### Using the Set Operators

# Objectives

- After completing this lesson, you should be able to do the following:
	- Describe set operators
	- Use a set operator to combine multiple queries into a single query
	- Control the order of rows returned

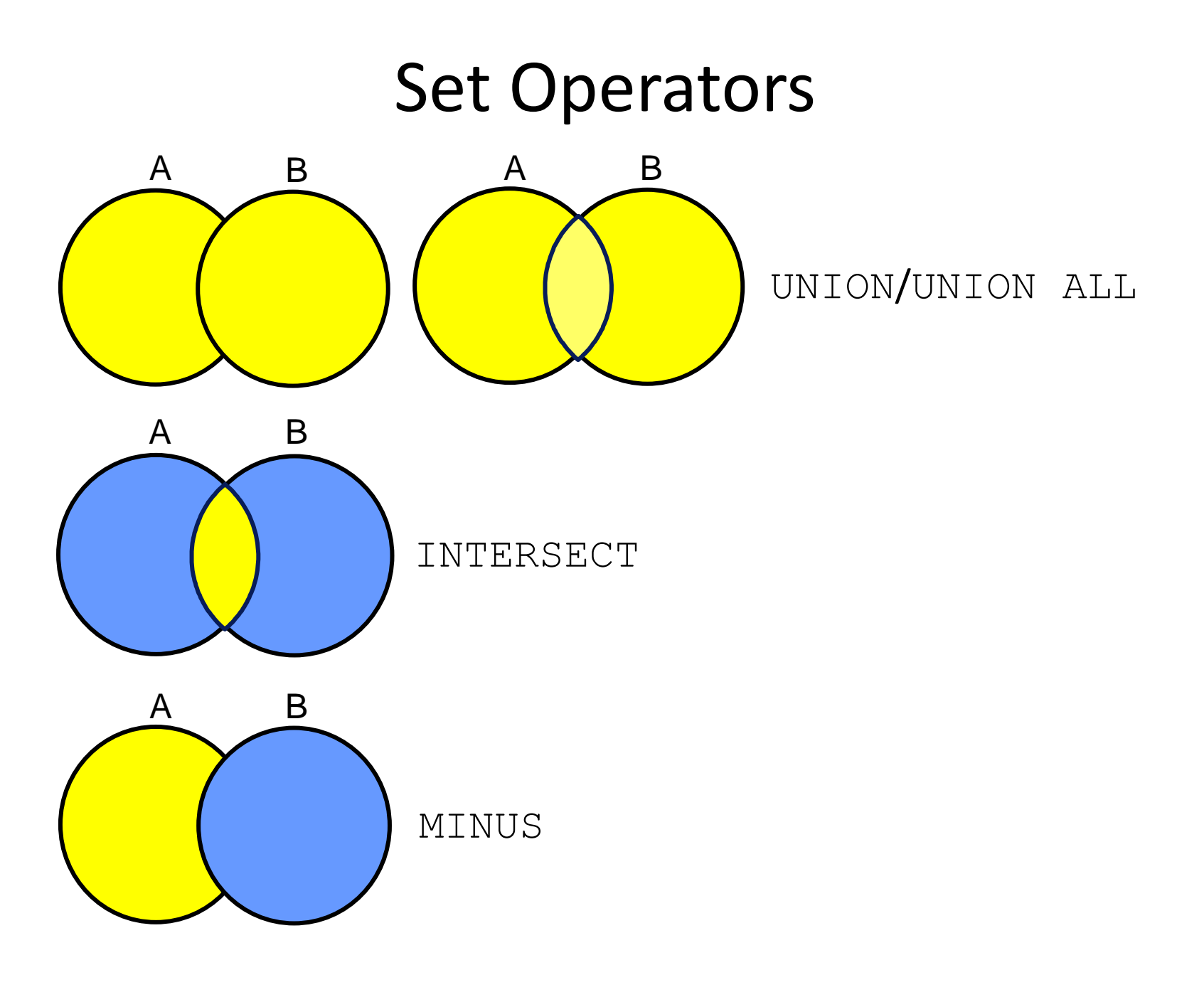

### Tables Used in This Lesson

- The tables used in this lesson are:
	- **EMPLOYEES**: Provides details regarding all current employees
	- **JOB\_HISTORY**: Records the details of the start date and end date of the former job, and the job identification number and department when an employee switches jobs

When an employee switches jobs, the details of the start date and end date of the former job, the job identification number, and the department are recorded in the JOB HISTORY table.

#### UNION Operator

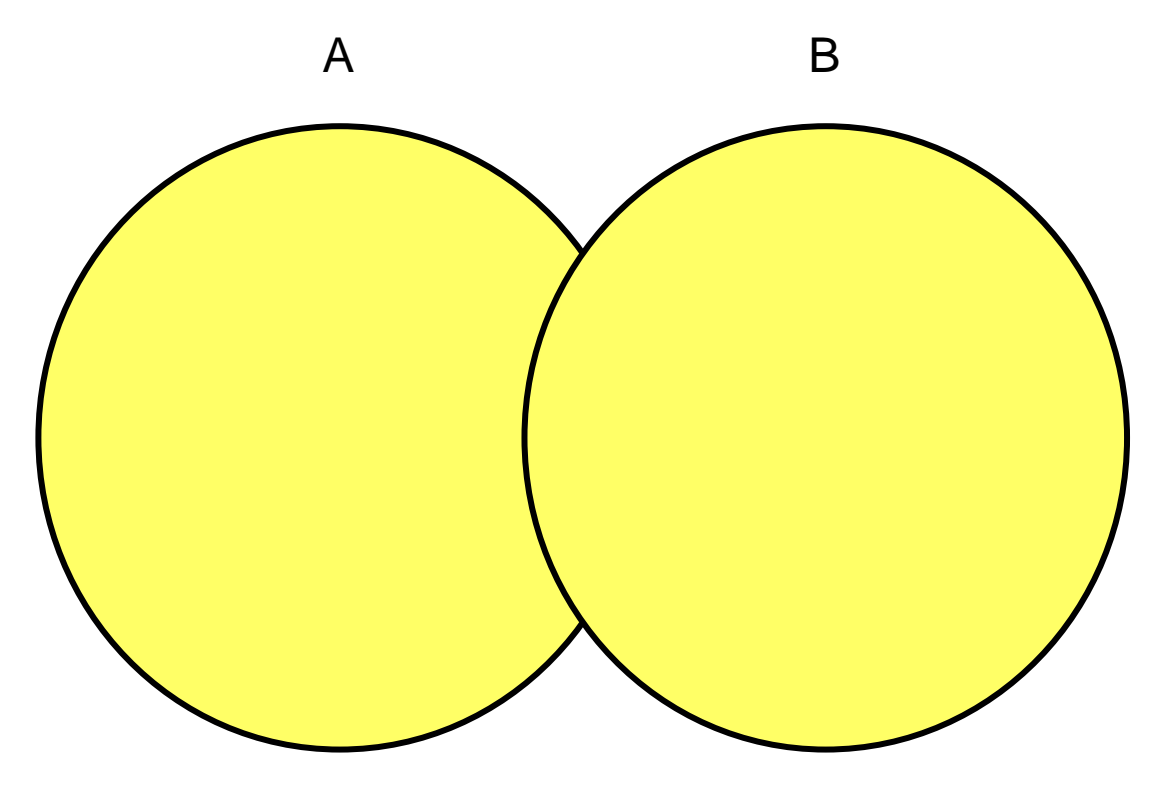

The UNION operator returns results from both queries after **eliminating duplications**.

# Using the UNION Operator

• Display the current and previous job details of all employees. Display each employee only once.

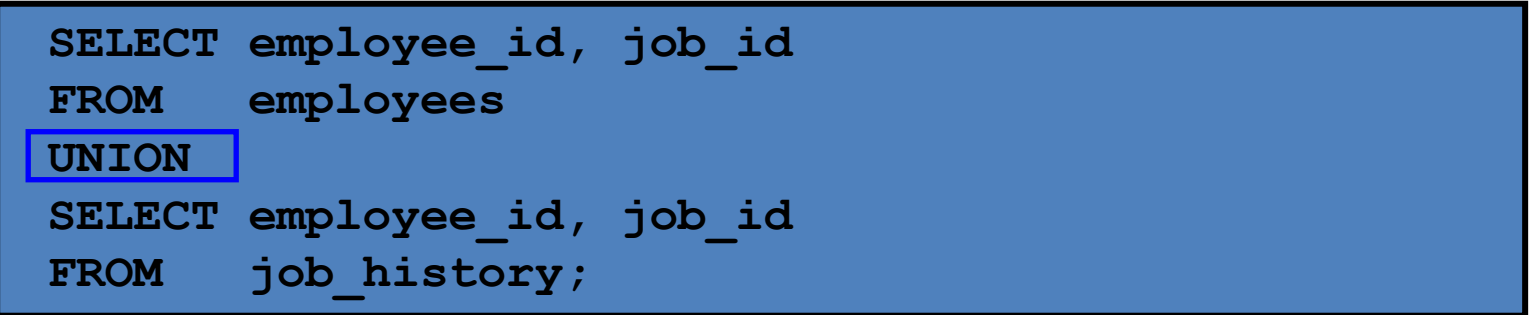

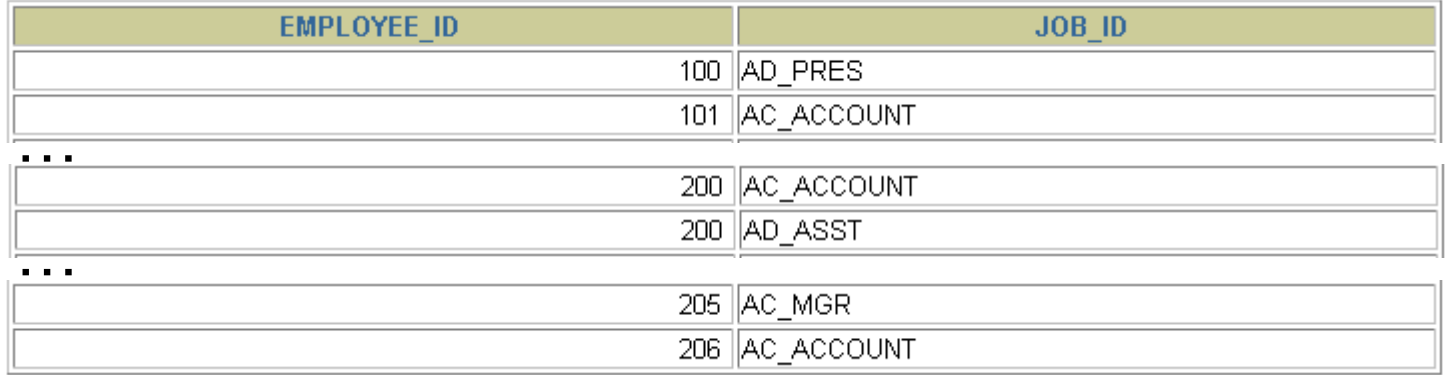

#### UNION ALL Operator

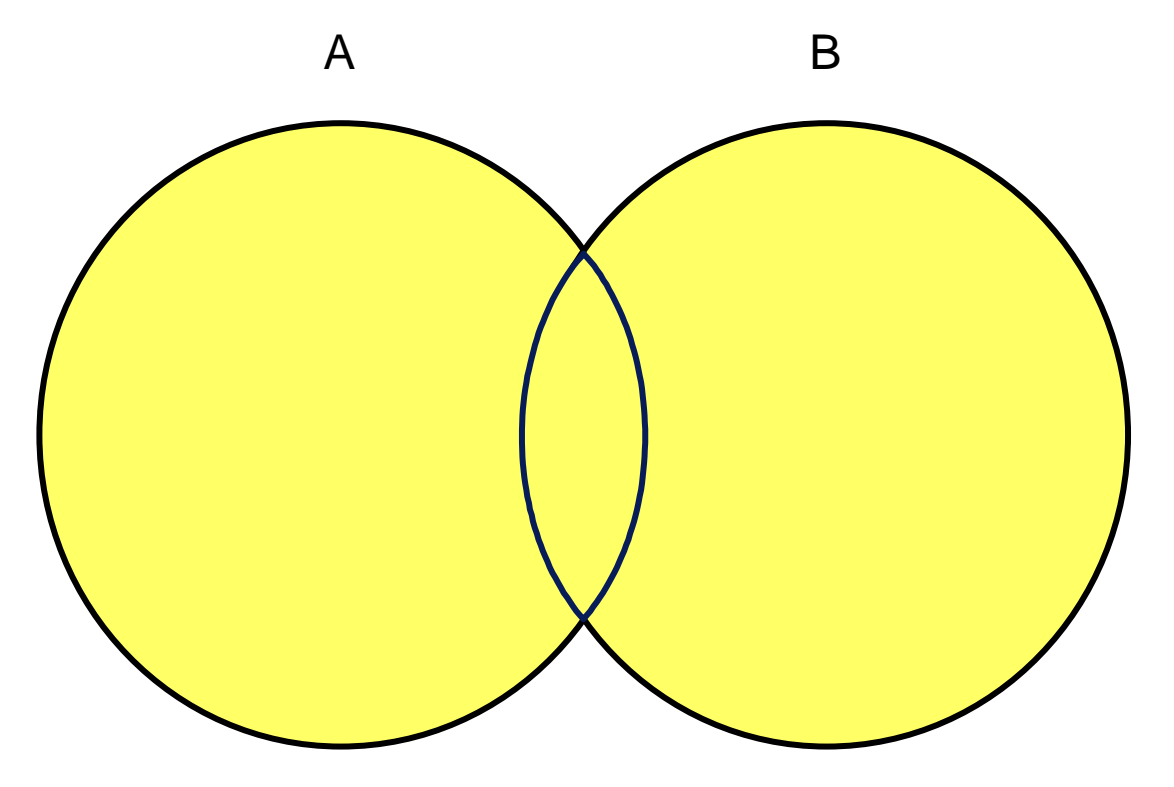

The UNION ALL operator returns results from both queries, **including all duplications**.

## Using the UNION ALL Operator

• Display the current and previous departments of all employees.

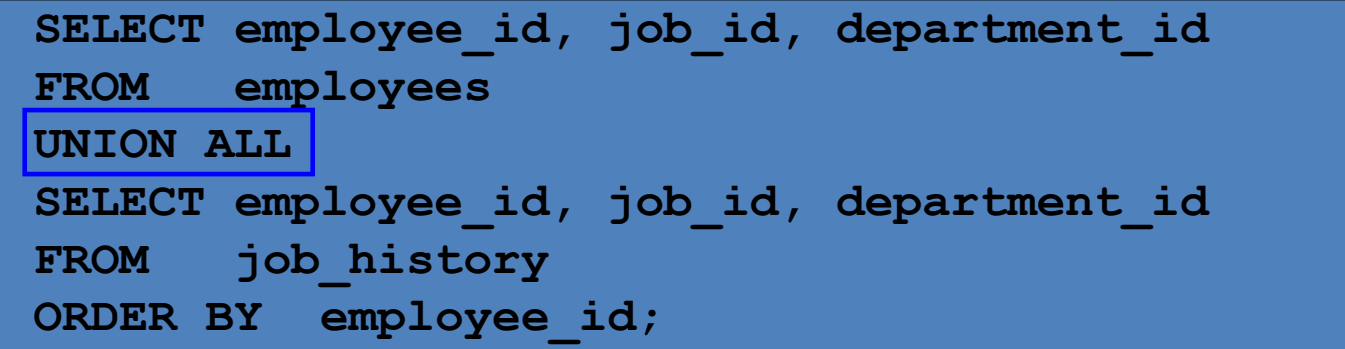

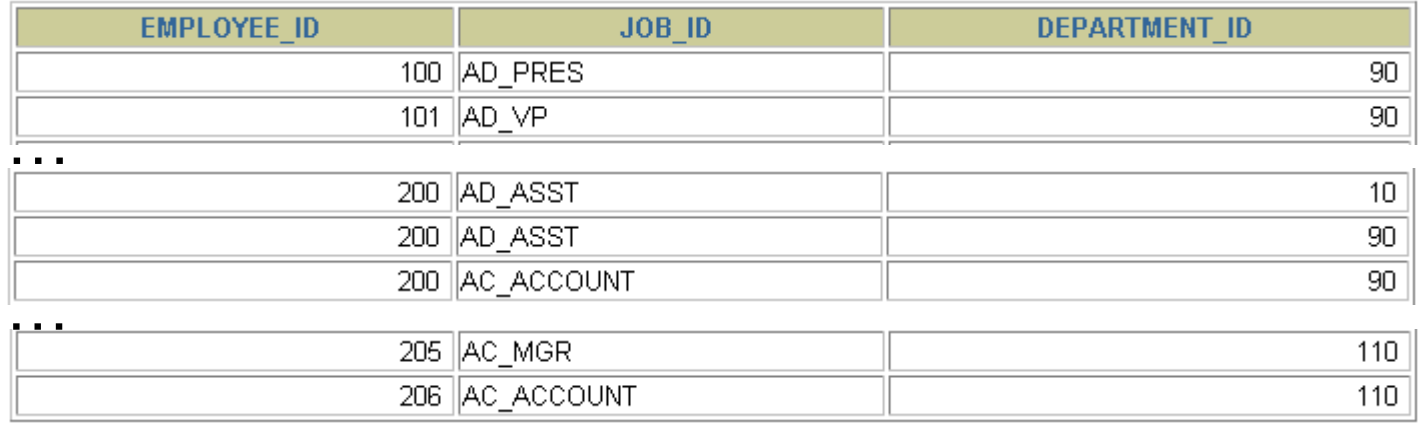

#### INTERSECT Operator

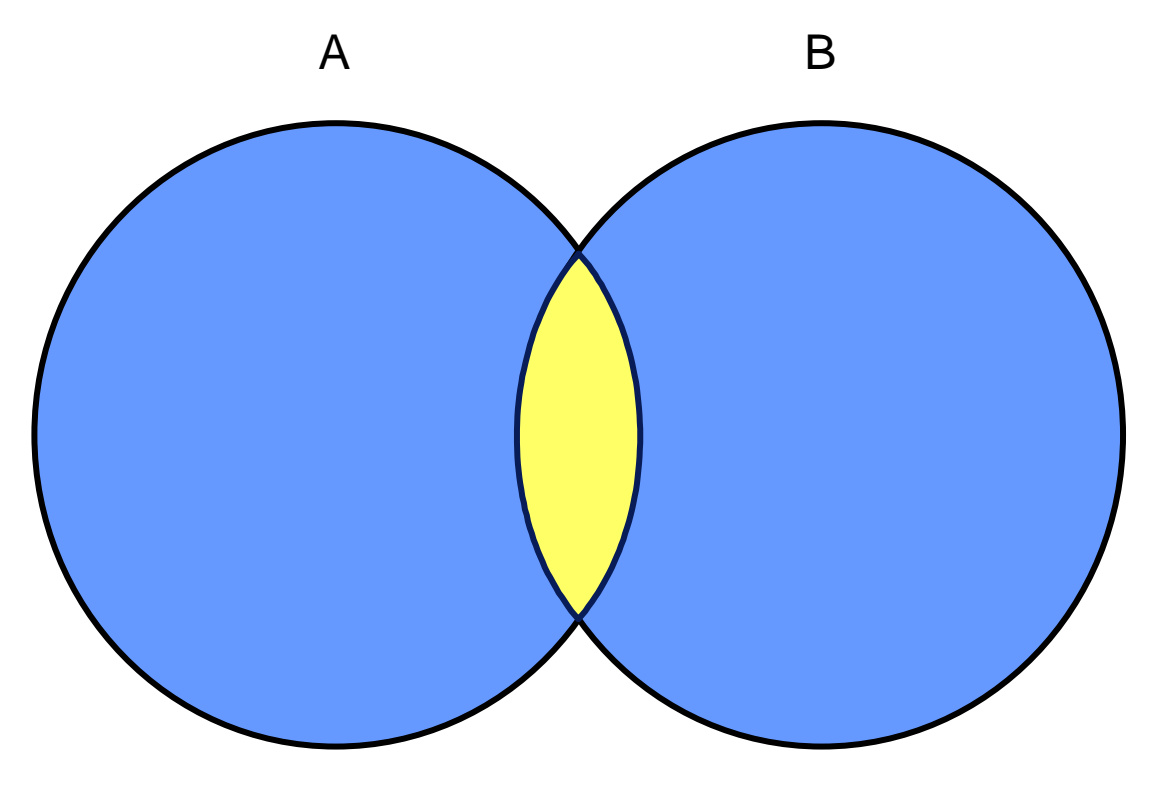

The **INTERSECT** operator returns rows that are common to both queries.

### Using the INTERSECT Operator

• Display the employee IDs and job IDs of those employees who currently have a job title that is the same as their job title when they were initially hired (that is, they changed jobs but have now gone back to doing their original job).

```
SELECT employee id, job id
FROM employees
INTERSECT
SELECT employee id, job id
FROM job history;
```
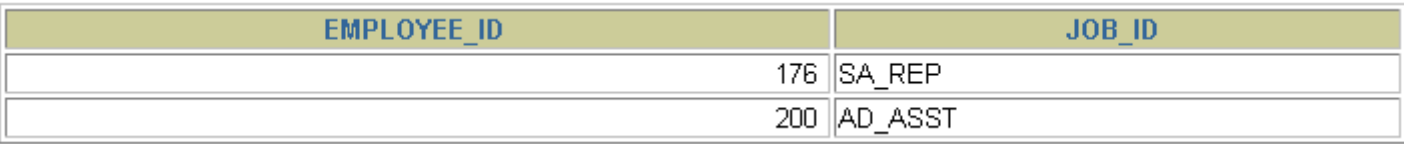

#### MINUS Operator

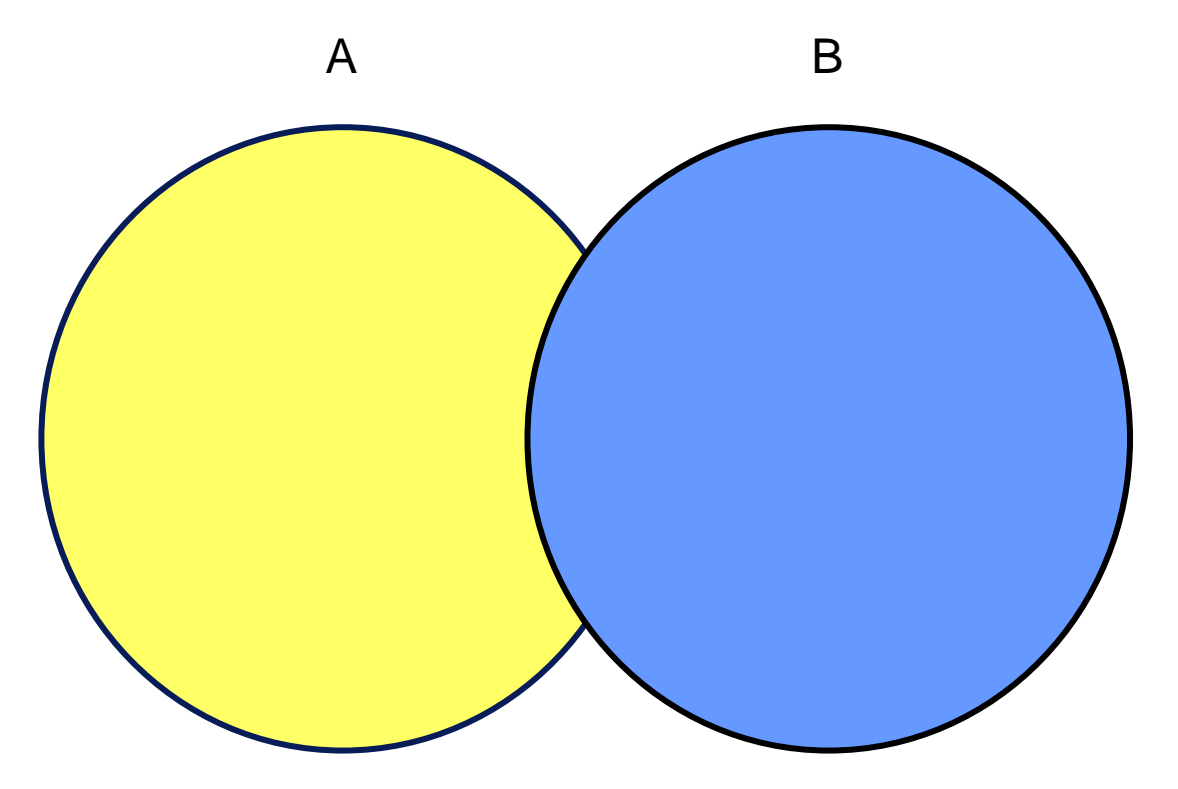

The **MINUS** operator returns rows in the first query that are not present in the second query.

### MINUS Operator

Display the employee IDs of those employees who have not changed their jobs even once.

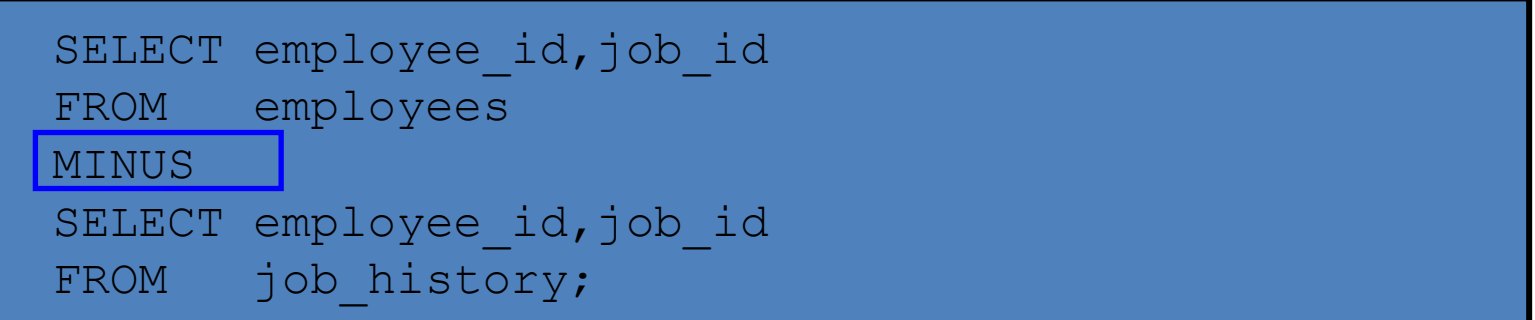

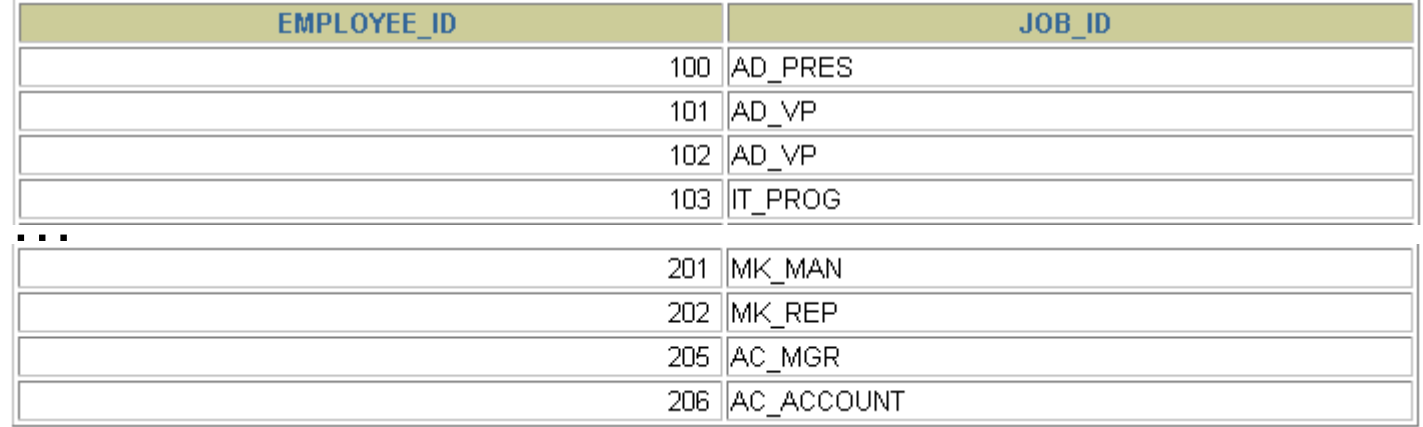

### Set Operator Guidelines

- The expressions in the SELECT lists must **match in number and data type**.
- Parentheses can be used to alter the sequence of execution.
- The ORDER BY clause:
	- Can appear only at the very end of the statement
	- Will accept the column name, aliases from the first SELECT statement, or the positional notation

#### The Oracle Server and Set Operators

- Duplicate rows are automatically eliminated except in UNION ALL.
- Column names from the first query appear in the result.
- The output is sorted in ascending order by default except in UNION ALL.

### Matching the SELECT Statements

• Using the UNION operator, display the department ID, location, and hire date for all employees.

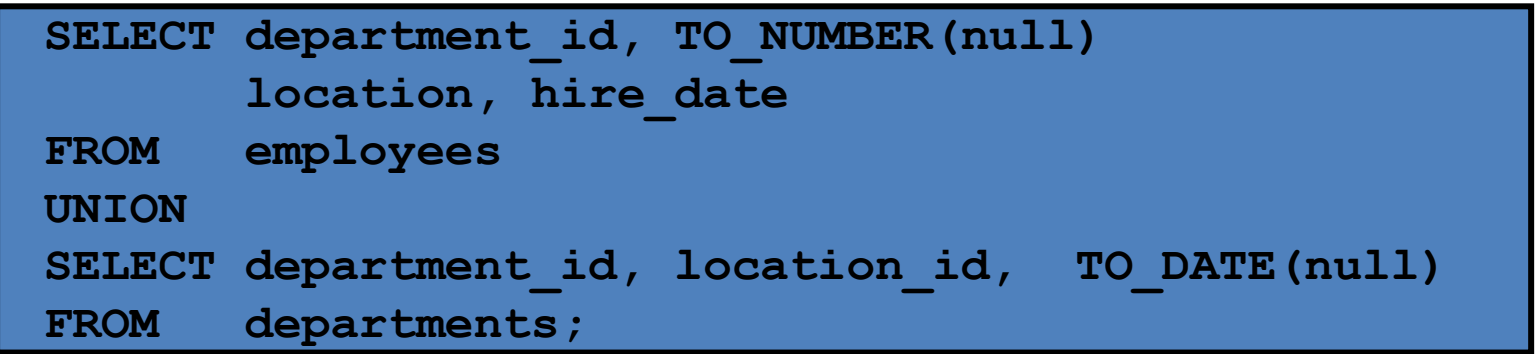

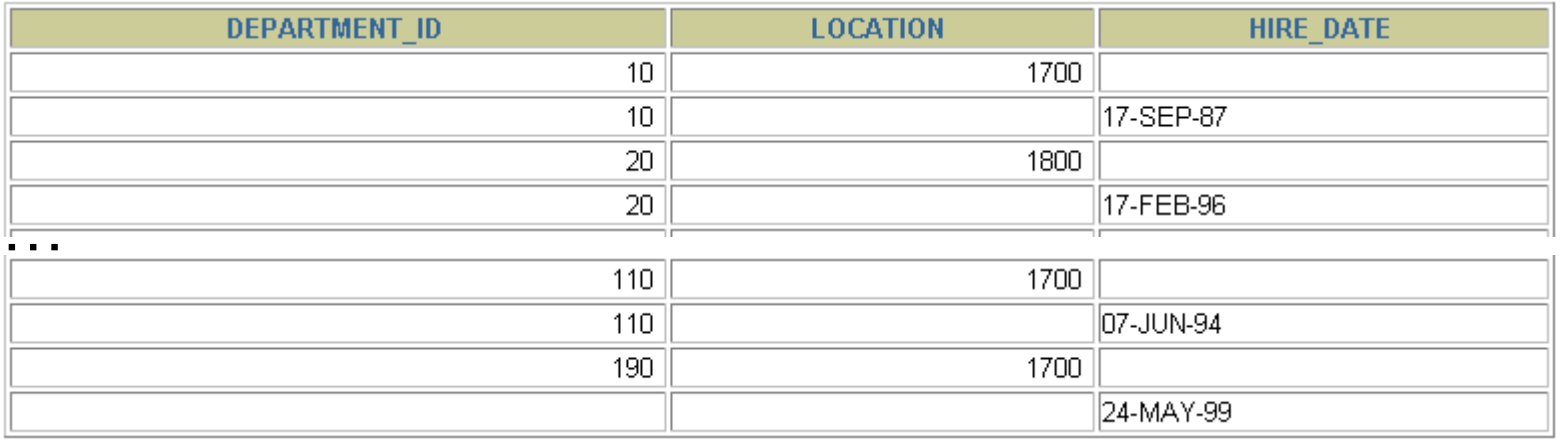

### Matching the SELECT Statement: Example

• Using the UNION operator, display the employee ID, job ID, and salary of all employees.

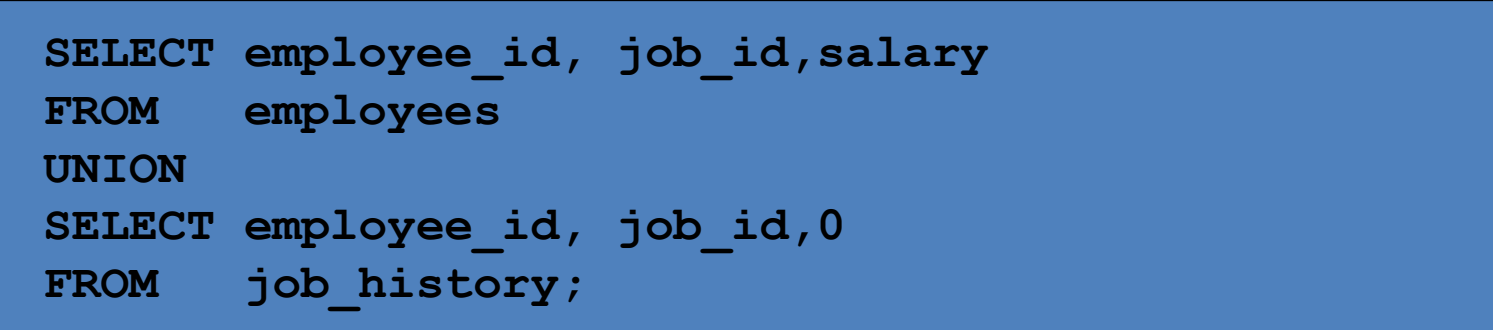

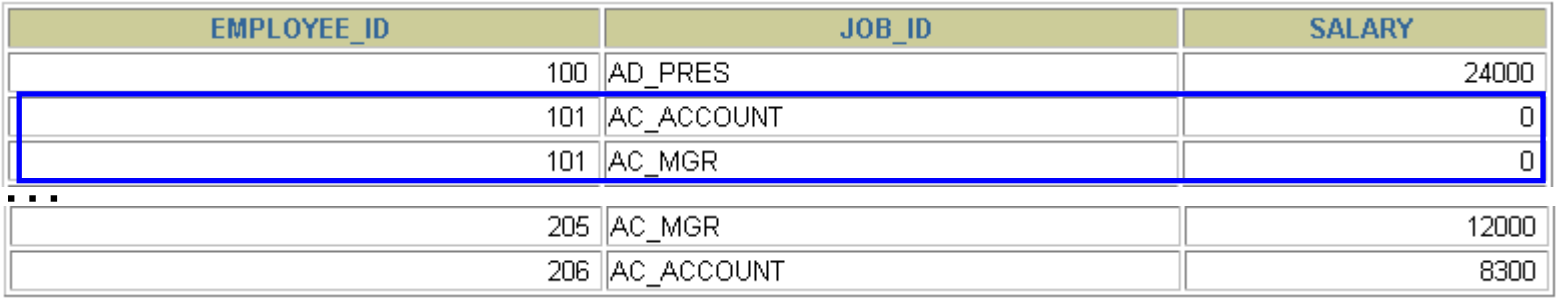

## Controlling the Order of Rows

- Produce an English sentence using two UNION operators.
- (Run as a script, not as a single statement.)

```
COLUMN a_dummy NOPRINT
SELECT 'sing' AS "My dream", 3 a dummy
FROM dual
IINTON
SELECT 'I''d like to teach', 1 a dummy
FROM dual
UNION 
SELECT 'the world to', 2 a dummy
FROM dual
ORDER BY a_dummy;
```
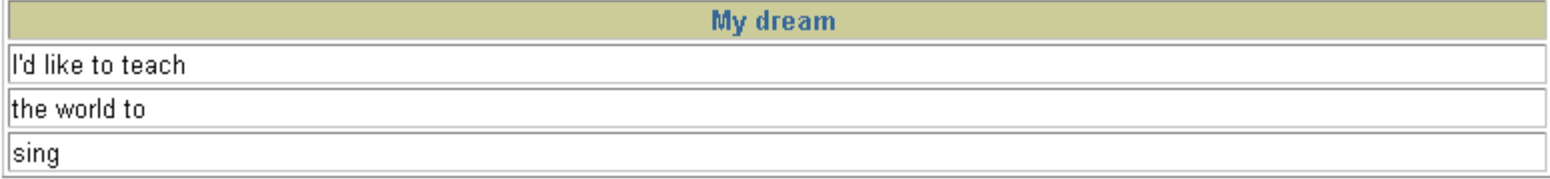

## Summary

- In this lesson, you should have learned how to:
	- Use UNION to return all distinct rows
	- Use UNION ALL to return all rows, including duplicates
	- Use INTERSECT to return all rows that are shared by both queries
	- Use MINUS to return all distinct rows that are selected by the first query but not by the second
	- Use ORDER BY only at the very end of the statement